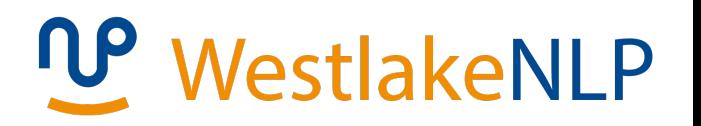

# Natural Language Processing

Yue Zhang Westlake University

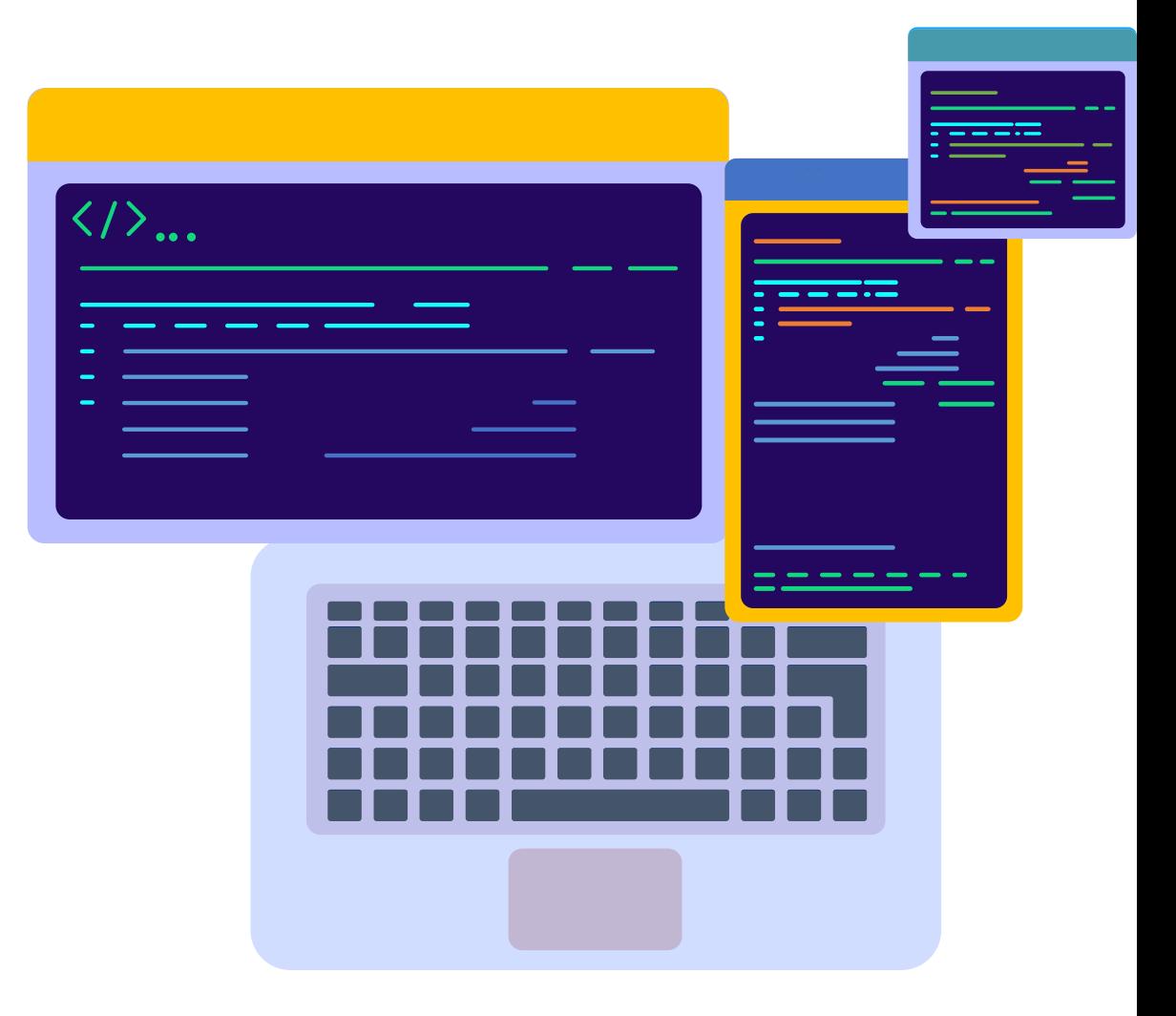

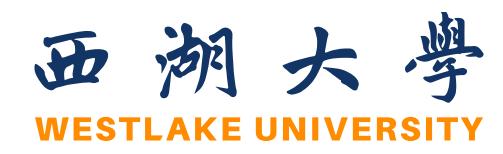

### **Chapter 7**

# **Generative Sequence Labeling**

# **Contents**

- 7.1 Sequence Labelling
- 7.2 Hidden Markov Models
	- 7.2.1 Training Hidden Markov Models
	- 7.2.2 Decoding
- 7.3 Finding Marginal Probabilities
	- 7.3.1 The Forward- Backward Algorithm
- 7.4 EM for Unsupervised HMM Training
	- 7.4.1 EM for First-Order HMM

# **Contents**

- **7.1 Sequence Labelling**
- 7.2 Hidden Markov Models
	- 7.2.1 Training Hidden Markov Models
	- 7.2.2 Decoding
- 7.3 Finding Marginal Probabilities
	- 7.3.1 The Forward- Backward Algorithm
- 7.4 EM for Unsupervised HMM Training
	- 7.4.1 EM for First-Order HMM

### **Structure Prediction**

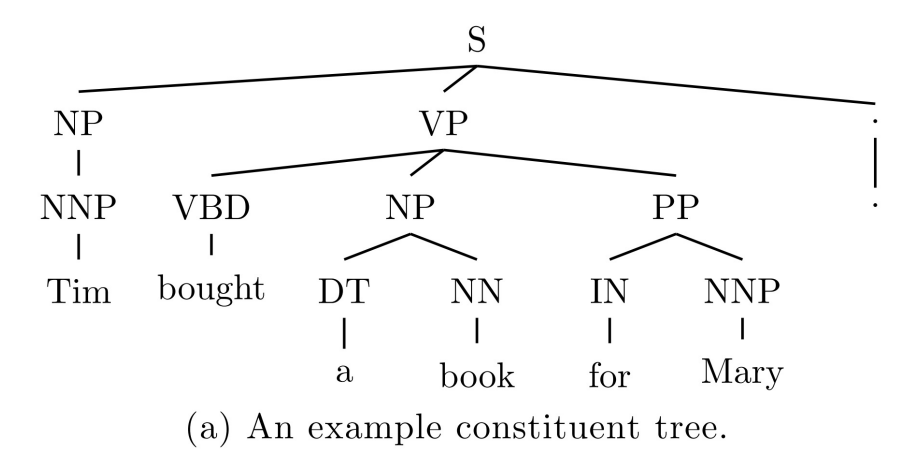

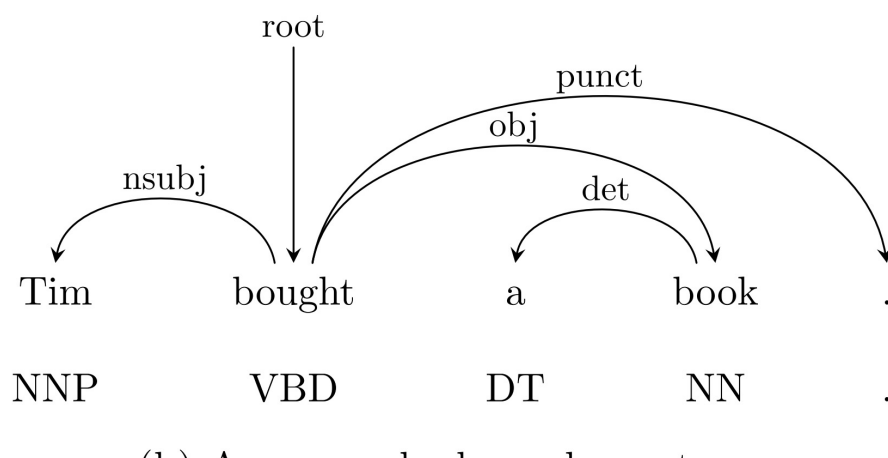

(b) An example dependency tree.

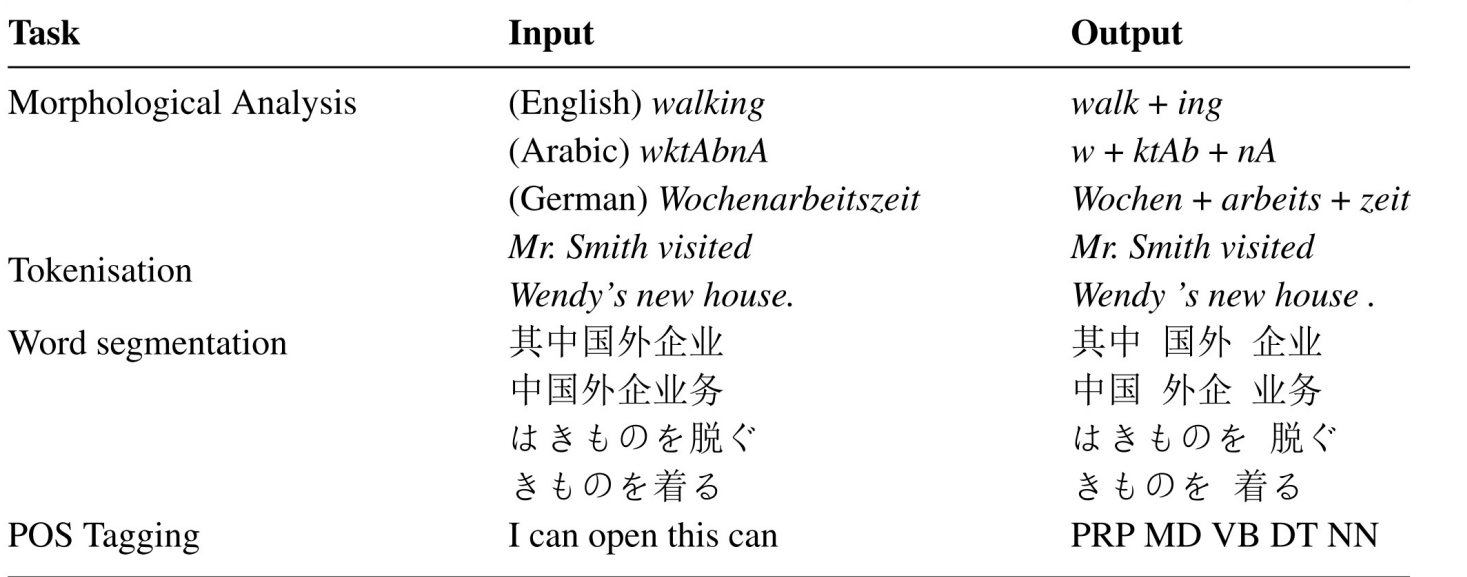

• Output inter-dependency

# **Sequence Labelling**

- Part-of-Speech tagging as example
- Input is a sentence  $s = W_{1:n} = w_1 w_2 ... w_n$
- Output is a sequence of POS tags  $T_{1:n} = t_1 t_2 ... t_n$

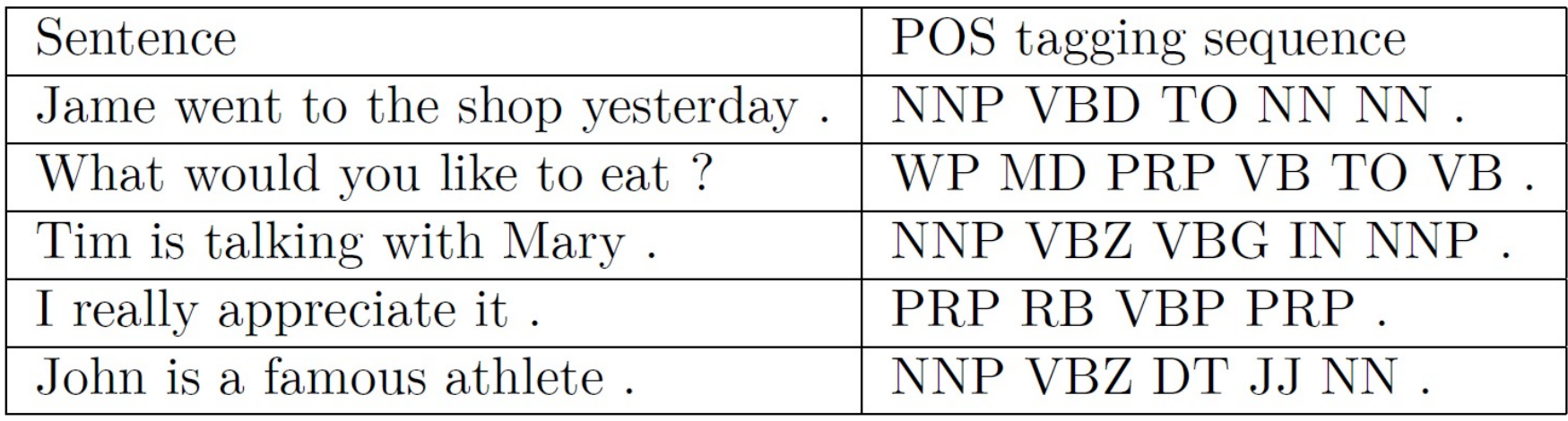

NNP: Proper Noun VBD: Verb, past tense TO: to NN: Noun

# **Sequence Labelling**

- Part-of-Speech tagging as example
- Input is a sentence  $s = W_{1:n} = w_1 w_2 ... w_n$
- Output is a sequence of POS tags  $T_{1:n} = t_1 t_2 ... t_n$

James went to the shop yesterday . NNP VBD TO DT NN NN

James|NNP went|VBD to|TO the|DT park|NN yesterday|NN .|.

NNP: Proper Noun VBD: Verb, past tense TO: to NN: Noun

# **Local Model**

- Treat the assignment of each POS tag as a separate classification task.
- Features : five-word window  $[w_{i-2}, w_{i-1}, w_i, w_{i+1}, w_{i+2}] \Longrightarrow t_i$

e.g. James went to the shop  $\Rightarrow$  TO

• Model: Naive Bayes and discriminative classifiers (e.g., SVM, perceptron, log-linear models)

# **Local Model**

- Treat the assignment of each POS tag as a separate classification task.
- Features : five-word window  $[w_{i-2}, w_{i-1}, w_i, w_{i+1}, w_{i+2}] \Longrightarrow t_i$

e.g. James went to the shop  $\Rightarrow$  TO

- Model: Naive Bayes and discriminative classifiers (e.g., SVM, perceptron, log-linear models)
- Disadvantage: ignore dependencies between different output POS tags ! DT JJ NN

determiner  $\rightarrow$  noun (NN) or adjective (JJ), not verb (VB)

adverb  $(AD) \rightarrow$  verb  $(VB)$ , not possessive pronoun (PRP\$)

# **Contents**

- 7.1 Sequence Labelling
- **7.2 Hidden Markov Models**
	- 7.2.1 Training Hidden Markov Models
	- 7.2.2 Decoding
- 7.3 Finding Marginal Probabilities
	- 7.3.1 The Forward- Backward Algorithm
- 7.4 EM for Unsupervised HMM Training
	- 7.4.1 EM for First-Order HMM

# **Model Target**

• Model target:

$$
P(T_{1:n}|W_{1:n})
$$
  

$$
w_i \in V, t_i \in L, i \in [1, ..., n]
$$

• Parameterization?

• Use the same techniques as for chapter 2:

1. Use the Bayes rule:

$$
P(T_{1:n}|W_{1:n}) = \frac{P(W_{1:n}|T_{1:n})P(T_{1:n})}{P(W_{1:n})}
$$
  

$$
\propto P(W_{1:n}|T_{1:n})P(T_{1:n})
$$
  

$$
= P(W_{1:n}, T_{1:n})
$$

• Use the same techniques as for chapter 2:

2. Applying the probability chain rule for  $P(T_{1:n})$ :

 $P(T_{1:n}) = P(t_1)P(t_2|t_1)P(t_3|t_1t_2) \dots P(t_{n-1}|t_1 \dots t_{n-2})P(t_n|t_1 \dots t_{n-1})$ (chain rule)

• Use the same techniques as for chapter 2:

2. Applying the probability chain rule for  $P(T_{1:n})$ :

 $P(T_{1:n}) = P(t_1)P(t_2|t_1)P(t_3|t_1t_2) \dots P(t_{n-1}|t_1 \dots t_{n-2})P(t_n|t_1 \dots t_{n-1})$ (chain rule)

3. Make independence assumptions for  $P(T_{1:n})$ 

• First-order Markov assumption:

 $P(T_{1:n}) \approx P(t_1)P(t_2|t_1) ... P(t_n|t_{n-1})$ 

• Second-order Markov assumptions:

 $P(T_{1:n}) \approx P(t_1)P(t_2|t_1)P(t_3|t_1,t_2) \dots P(t_{n-1}|t_{n-3}t_{n-2})P(t_n|t_{n-2}t_{n-1})$ 

• Use the same techniques for  $P(W_{1:n} | T_{1:n})$ :

1. Use the Bayes rule:

$$
P(T_{1:n}|W_{1:n}) = \frac{P(W_{1:n}|T_{1:n})P(T_{1:n})}{P(W_{1:n})}
$$
  
  $\propto P(W_{1:n}|T_{1:n})P(T_{1:n})$ 

• Use the same techniques for  $P(W_{1:n} | T_{1:n})$ :

2. Applying the probability chain rule for  $P(W_{1:n} | T_{1:n})$ :  $P(W_{1:n}|T_{1:n}) = P(w_1|T_{1:n})P(w_2|w_1, T_{1:n})P(w_3|w_{1:2}, T_{1:n}) \dots P(w_n|w_{1:n-1}, T_{1:n})$ 

• Use the same techniques for  $P(W_{1:n} | T_{1:n})$ :

2. Applying the probability chain rule for  $P(W_{1:n}|T_{1:n})$ :  $P(W_{1:n}|T_{1:n}) = P(w_1|T_{1:n})P(w_2|w_1, T_{1:n})P(w_3|w_1, T_{1:n}) \dots P(w_n|w_{1:n-1}, T_{1:n})$ 

3. Make independence assumptions for  $P(W_{1:n} | T_{1:n})$  $P(W_{1\cdot n} | T_{1\cdot n}) = P(w_1 | t_1) P(w_2 | t_2) ... P(w_n | t_n)$ 

• Generate Stories

 $P(T_{1:n}|W_{1:n}) \propto P(W_{1:n}|T_{1:n})P(T_{1:n})$ 

• Generate tags

First-order

 $P(T_{1:n}) \approx P(t_1)P(t_2|t_1) \dots P(t_n|t_{n-1})$ 

Second-order

 $P(T_{1:n}) \approx P(t_1)P(t_2|t_1)P(t_3|t_1,t_2) \dots P(t_{n-1}|t_{n-3}t_{n-2})P(t_n|t_{n-2}t_{n-1})$ 

• Generate words

 $P(W_{1:n}|T_{1:n}) \approx P(w_1|t_1)P(w_2|t_2) \dots P(w_n|t_n)$  (independence assumption)

- Summary
	- First-order Model:

 $P(T_{1\cdot n}|W_{1\cdot n}) \propto P(W_{1\cdot n}, T_{1\cdot n}) = P(T_{1\cdot n})P(W_{1\cdot n}|T_{1\cdot n})$  $\approx \prod_{i=1}^{n} P(t_i|t_{i-1}) \cdot \prod_{i=1}^{n} P(w_i|t_i)$  $= \prod_{i=1}^{n} P(t_i | t_{i-1}) \cdot P(w_i | t_i)$ 

• Second-order Model:

 $P(T_{1\cdot n}|W_{1\cdot n}) \propto P(W_{1\cdot n}, T_{1\cdot n}) = P(T_{1\cdot n})P(W_{1\cdot n}|T_{1\cdot n})$  $\approx \prod_{i=1}^{n} P(t_i | t_{i-2} t_{i-1}) \cdot \prod_{i=1}^{n} P(w_i | t_i).$ =  $\prod P(t_i|t_{i-2} t_{i-1}) \cdot P(w_i|t_i)$ .

• A generative model. Use first-order HMM as an example.

• First generate **tags** such as "NNP (proper noun) VBZ (verb thirdperson singular) NN(noun)"

$$
\begin{array}{ccc}\n\hline\n & t_1 & \rightarrow & t_2 & \rightarrow & t_3 & \rightarrow & \cdots & \rightarrow & t_{n-2} & \rightarrow & t_{n-1} & \rightarrow & t_n\n\end{array}
$$

• Then filling the **words** such as "Jim reads thrillers".

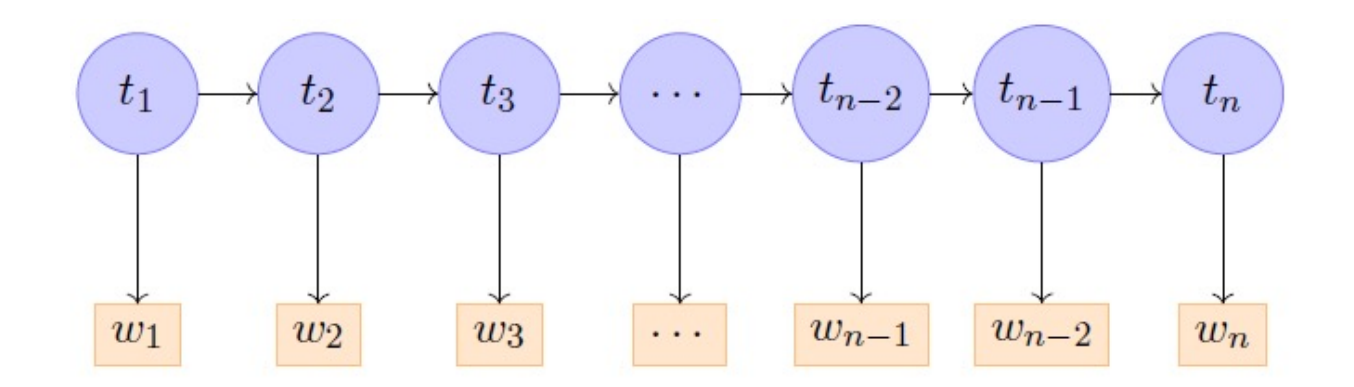

• First-order Model:

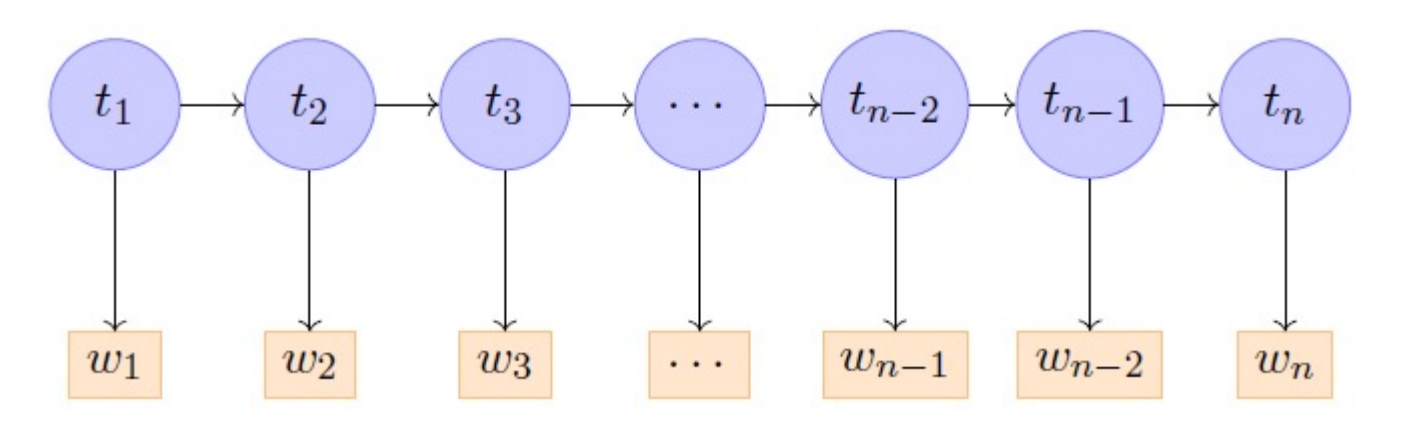

Emission probability:  $P(w_i|t_i)$ Transition probability:  $P(t_i|t_{i-1}...t_{i-k})$ 

• Second-order Model:

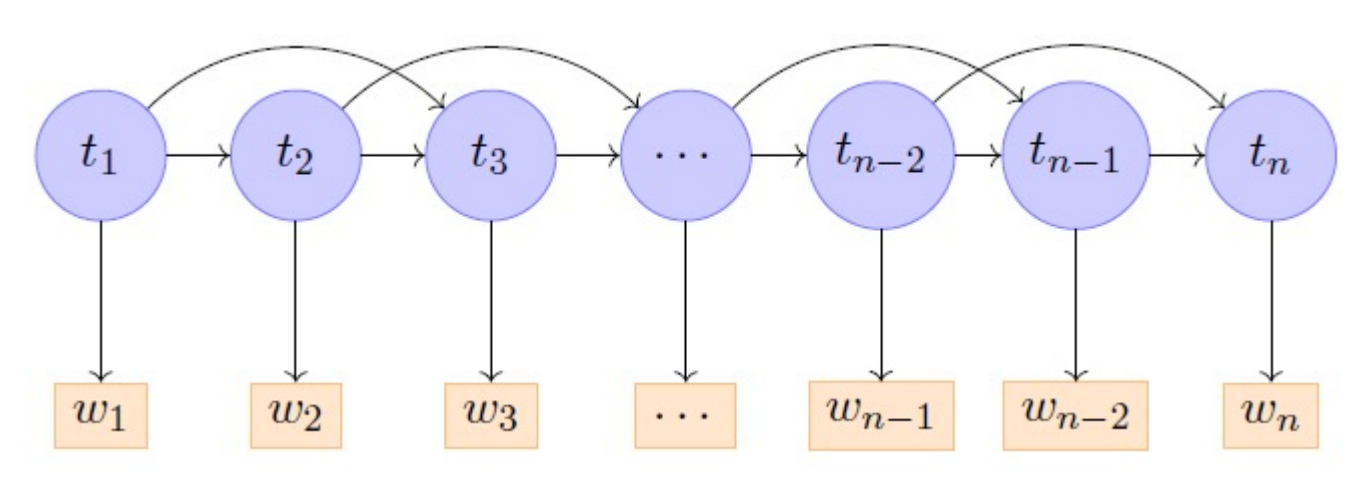

# **Contents**

- 7.1 Sequence Labelling
- 7.2 Hidden Markov Models
	- **7.2.1 Training Hidden Markov Models**
	- 7.2.2 Decoding
- 7.3 Finding Marginal Probabilities
	- 7.3.1 The Forward- Backward Algorithm
- 7.4 EM for Unsupervised HMM Training
	- 7.4.1 EM for First-Order HMM

• Model parameterization

 $P(T_{1:n}|W_{1:n}) \approx \prod_{i=1}^{n} P(t_i|t_{i-1}) \cdot \prod_{i=1}^{n} P(w_i|t_i)$  (first order)  $P(T_{1:n}|W_{1:n}) \approx \prod_{i=1}^{n} P(t_i|t_{i-2}t_{i-1}) \cdot \prod_{i=1}^{n} P(w_i|t_i)$  (second order)

- Parameters:  $P(w_i|t_i)$ ,  $P(t_2|t_1)$  or  $P(t_3|t_1,t_2)$
- Training (by using MLE)
	- emission probabilities can be estimated as:

$$
P(w_i|t_i) = \frac{\#(w_i t_i)}{\sum_{w} \#(t_i|w)},
$$

• transition probability can be estimated as:

$$
P(t_2|t_1) = \frac{\#(t_1t_2)}{\Sigma_t \#(t_1\ t)} \text{ or } P(t_3|t_1t_2) = \frac{\#(t_1t_2t_3)}{\Sigma_t \#(t_1t_2\ t)}
$$

# **Contents**

- 7.1 Sequence Labelling
- 7.2 Hidden Markov Models
	- 7.2.1 Training Hidden Markov Models
	- **7.2.2 Decoding**
- 7.3 Finding Marginal Probabilities
	- 7.3.1 The Forward- Backward Algorithm
- 7.4 EM for Unsupervised HMM Training
	- 7.4.1 EM for First-Order HMM

- Classification --- **enumerate** tags.
- Structured prediction --- Decoding
	- **Enumerating** all tag sequences has exponential computational complexity, which is intractable.
	- **Dynamic programming** is possible for the decoding task.
	- Find the **optimal sub problem using first-order HMM** :

$$
P(W_{1:n}, T_{1:n}) = \prod_{i=1}^{n} P(t_i | t_{i-1}) P(w_i | t_i)
$$

$$
P(W_{1:n}, T_{1:n}) = \prod_{i=1}^{n} P(t_i | t_{i-1}) P(w_i | t_i)
$$

$$
P(W_{1:n}, T_{1:n}) = P(W_{1:n-1}, T_{1:n-1}) \cdot (P(t_n | t_{n-1}) P(w_n | t_n))
$$
  

$$
P(W_{1:n-1}, T_{1:n-1}) = P(W_{1:n-2}, T_{1:n-2}) \cdot (P(t_{n-1} | t_{n-2}) P(w_{n-1} | t_{n-1}))
$$

 $P(W_{1:i}, T_{1:i}) = P(W_{1:i-1}, T_{1:i-1}) \cdot (P(t_i | t_{i-1}) P(w_i | t_i))$ 

 $\sim 100$ 

 $\sim 0.00$ 

 $P(W_{1:1}, T_{1:1}) = P(t_1|t_0)P(w_1|t_1)$ 

• Denote

 $\widehat{T}_{1:i}$  as the highest-scored tag sequence among  $T_{1:i}$ .

• Denote

 $T_{1:i}(t_i = t)$  as a tag sequence  $T_{1:i}$  where  $t_i = t$  $\hat{T}_{1:i}(t_i = t)$  as the highest-scored tag sequence among  $T_{1:i}$  where  $t_i = t$ 

• Suppose that in  $\hat{T}_{1:i}$ ,  $\hat{t}_i = t$ , and  $\hat{t}_{i-1} = t'$ .

 $\hat{T}_{1:i-1}(t_{i-1} = t')$  must be the highest-scored among all  $T_{1:i-1}(t_{i-1} = t')$ (proof by contradiction)

• Solving the optimal sub-sequence problem:

 $\hat{T}_{1:i}(t_i = t) = argmax_{t' \in L} P(W_{1:i-1}, \hat{T}_{1:i-1}(t_{i-1} = t')) (P(t|t')P(w_i|t))$ 

- Incrementally find  $\hat{T}_{1:i}(t_i = t)$  for  $i = 1,2,...,n$
- Maintain two tables
	- tb --- *n* columns, |L| rows, storing  $\hat{T}_{1:i}(t_i = t)$
	- bp --- *n* columns,  $|L|$  rows, storing

 $\max_{t' \in L} P(W_{1:i-1}, \hat{T}_{1:i-1}(t_{i-1} = t')) (P(t|t')P(w_i|t))$ 

• An example (adding <B> in the beginning) Find the path with the highest probability.

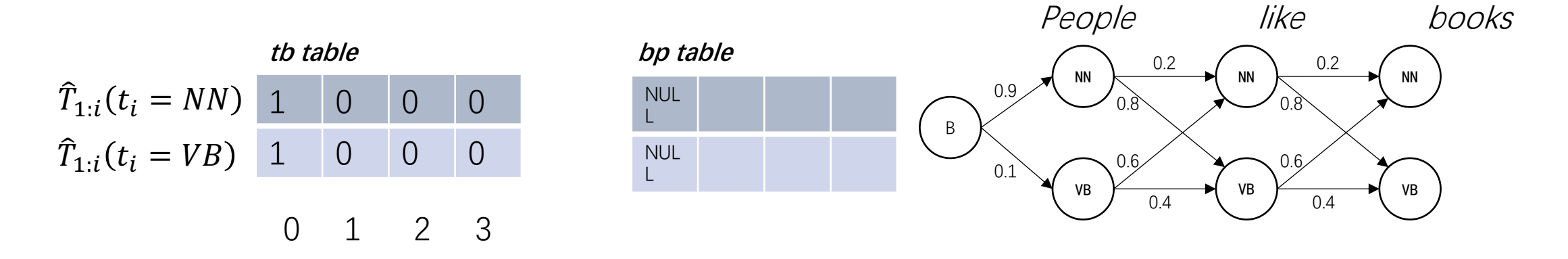

- Transition probabilities  $P(NN|B) = 0.9$  $P(VB|NN) = 0.8$
- Omit emission probabilities

…

• An example (adding <B> in the beginning) Find the path with the highest probability.

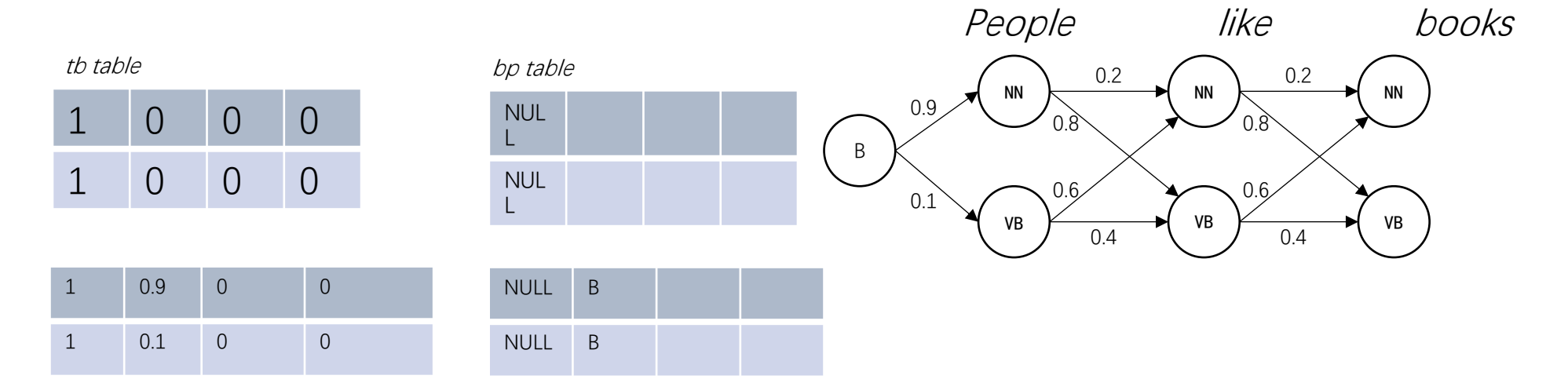

 $\hat{T}_{1:1}(t_i = NN) = 0.9$  $\hat{T}_{1:1}(t_i = VB) = 0.1$ 

• An example (adding <B> in the beginning) Find the path with the highest probability.

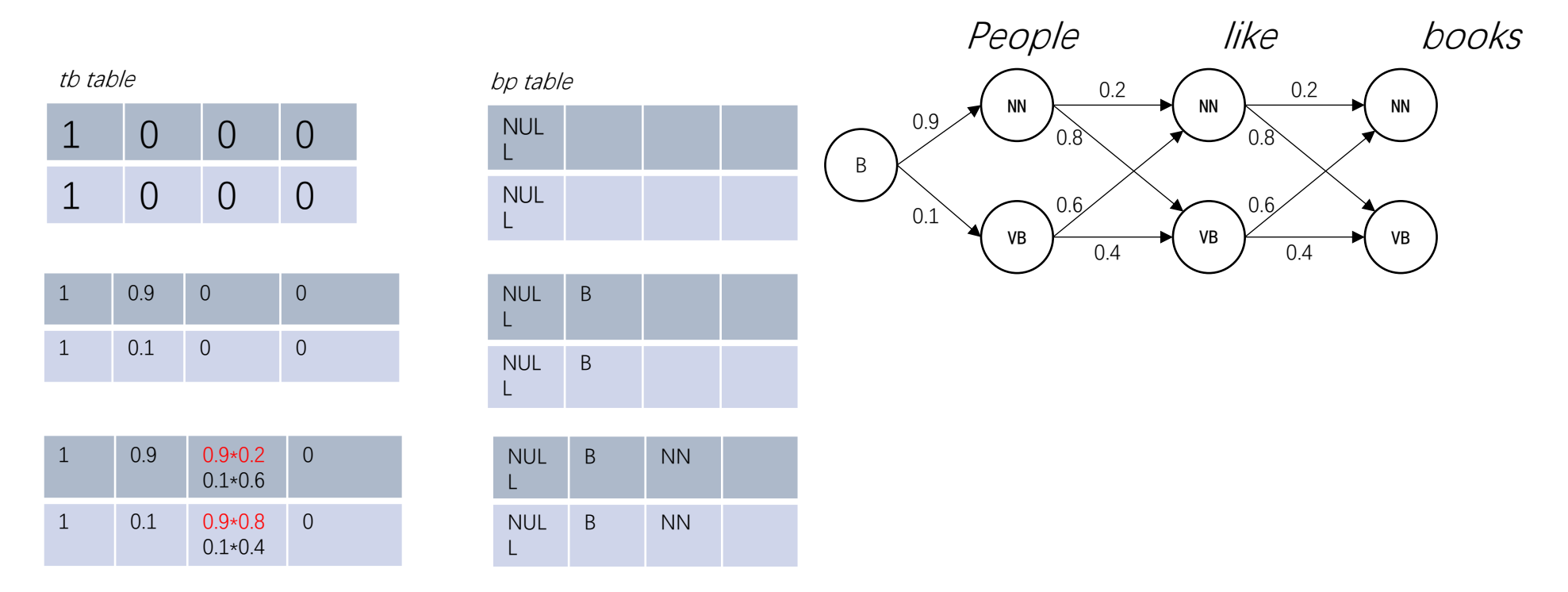

 $\hat{T}_{1:2}(t_2 = NN) = 0.9*0.2 = 0.18$  (NN NN > VB NN)  $\hat{T}_{1:2}(t_2 = VB) = 0.9*0.8 = 0.72$  (NN VB > VB VB)

• An example (adding <B> in the beginning) Find the path with the highest probability.

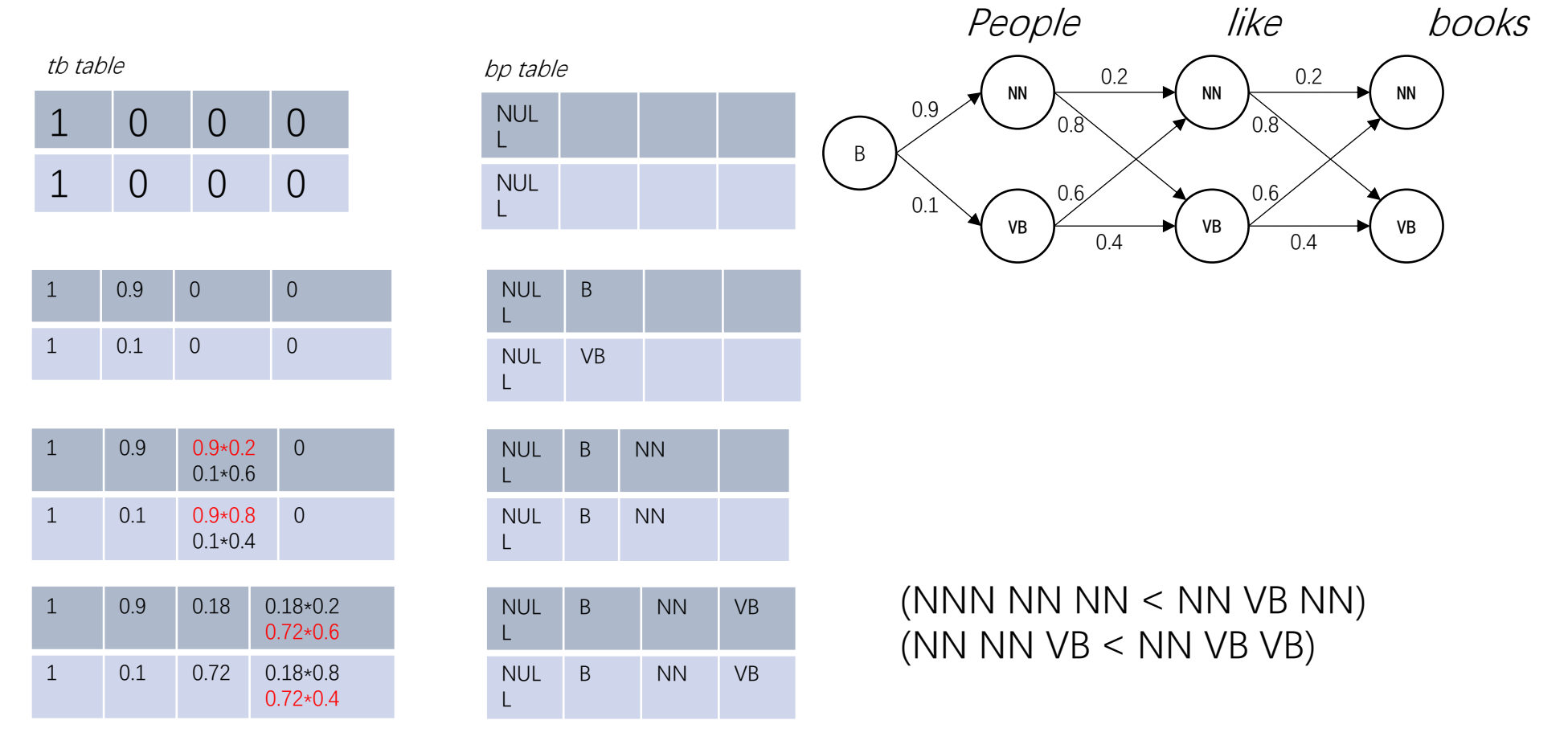

• An example (adding  $\langle B \rangle$  in the beginning)

#### Find the path with the highest probability.

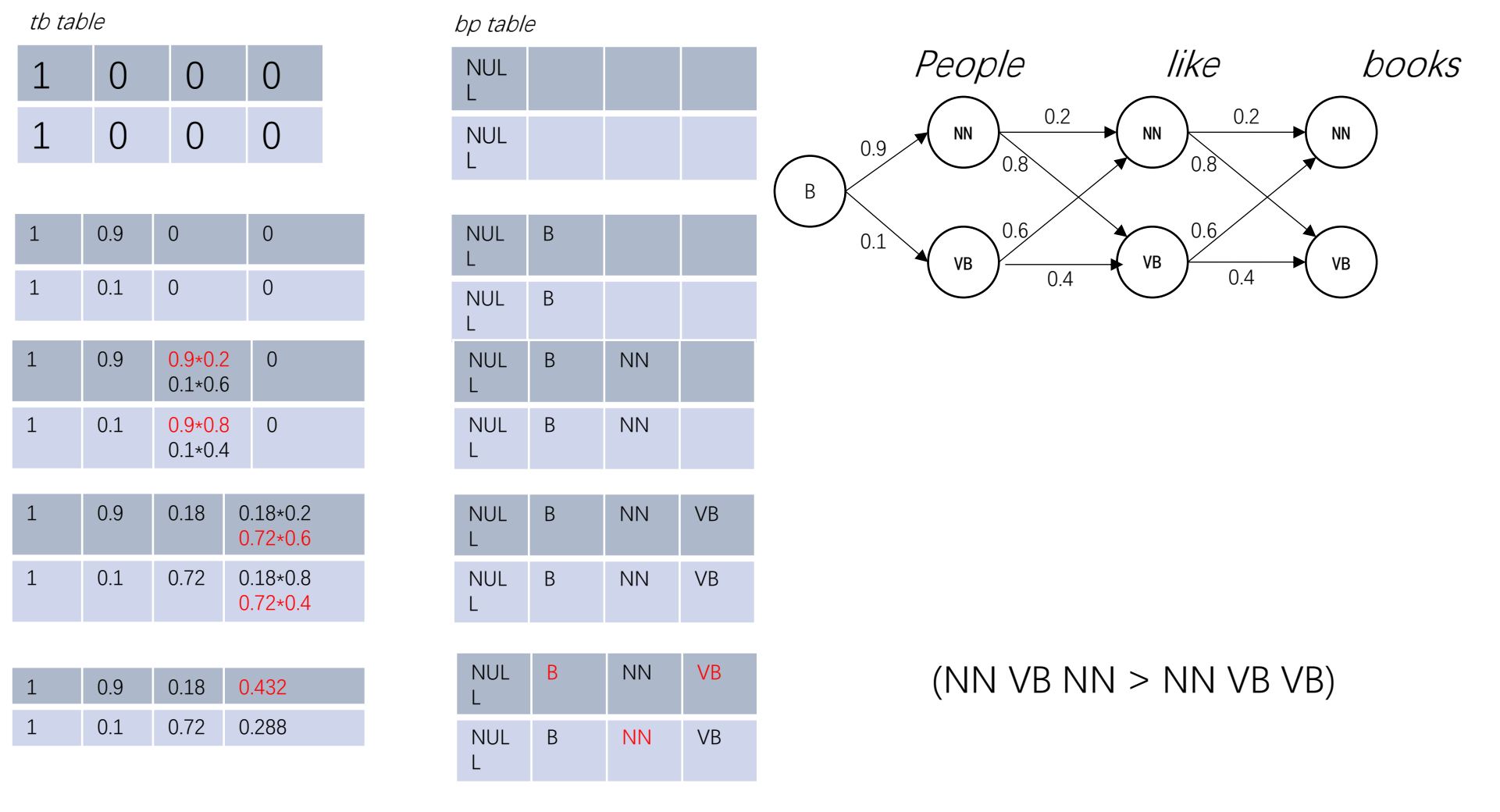

• An example (adding <B> in the beginning)

#### Find the path with the highest probability.

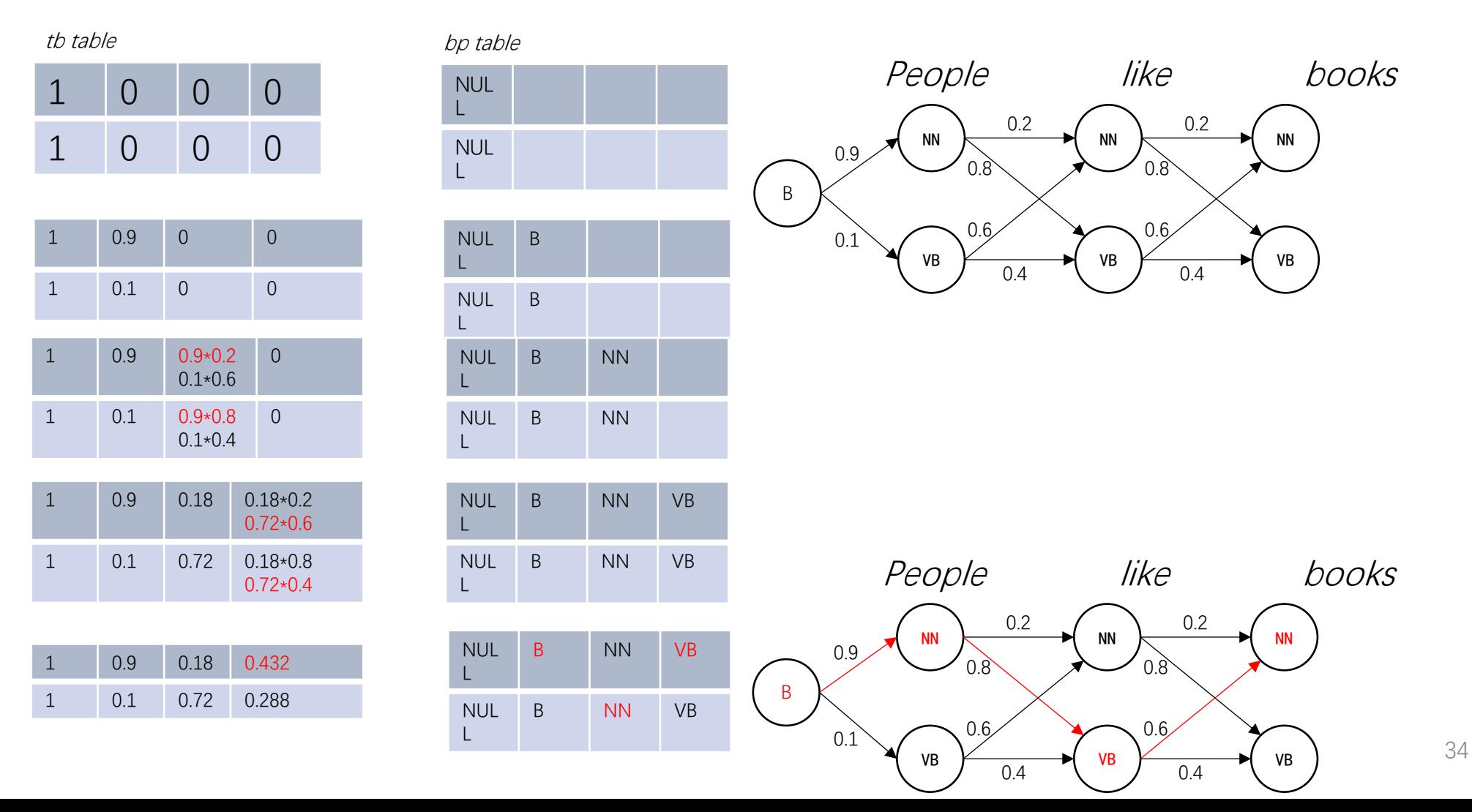

• An example (adding <B> in the beginning)

#### Find the path with the highest probability.

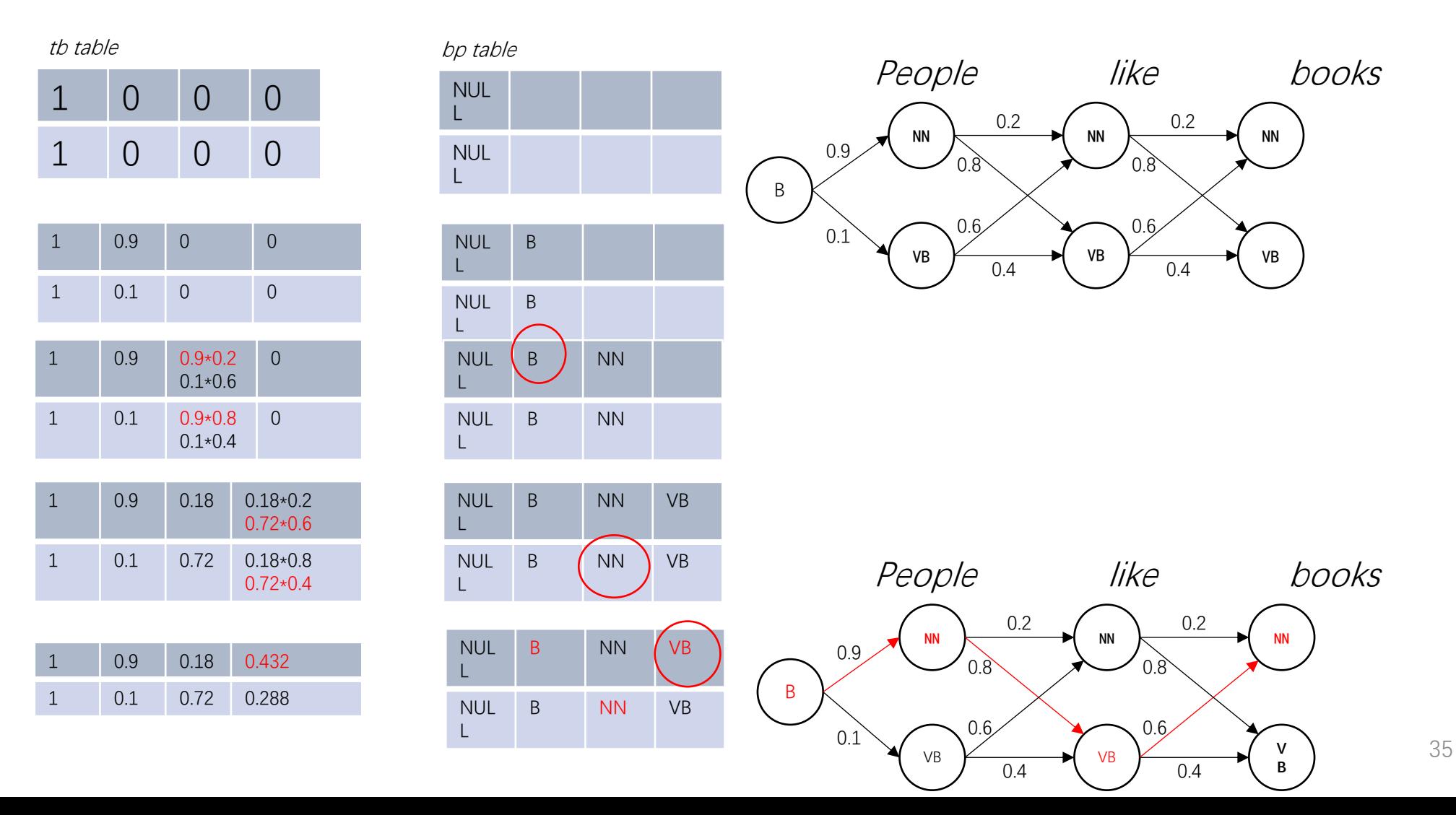

• Time:

 $O(|L|^n) \rightarrow O(n|L|)$ 

- Space (two  $L*n$  tables): tb: the probability table bp: the "back pointer"
- Algorithms
	- -- building table (Viterbi)
	- -- finding tag sequence (back tracking)

#### • Decoding

```
Input: s = W_{1:n}, first-order HMM model with P(t|t') for t, t' \in L,
and P(w|t) for w \in V, t \in L;
Variables: tb, bp;Initialisation:
    tb[\langle B \rangle][0] \leftarrow 1;tb[t][i] \leftarrow 0, bpt][i] \leftarrow \text{NULL for } t \in L, i \in [1, \ldots, n];for t \in L do
     tb[t][1] \leftarrow tb[\langle B \rangle][0] \times P(t|\langle B \rangle) \times P(w_i|t)for i \in [2, \ldots, n] do
     for t \in L do
          for t' \in L do
               if tb[t][i] < tb[t'][i-1] \times P(t|t') \times P(w_i|t) then
                 \left| \quad tb[t][i] \leftarrow tb[t'][i-1] \times P(t|t') \times P(w_i|t);bp[t][i] \leftarrow t';
y_n \leftarrow \arg \max_t t b[t][n];for i \in [n, \ldots, 2] do
   y_{i-1} \leftarrow bp[y_i][i];Output: y_1, \ldots, y_n;
```
# **Contents**

- 7.1 Sequence Labelling
- 7.2 Hidden Markov Models
	- 7.2.1 Training Hidden Markov Models
	- 7.2.2 Decoding

#### • **7.3 Finding Marginal Probabilities**

- 7.3.1 The Forward- Backward Algorithm
- 7.4 EM for Unsupervised HMM Training
	- 7.4.1 EM for First-Order HMM

Three basic problems summary:

*1. Scoring*

given a model and input/output pair, find the probability

*2. Training*

Given labeled sentences, estimate the parameters of model

*3. Decoding*

Given a model and input, find the tag sequence

# **Finding Marginal Probabilities**

- Goal find  $P(t_i = t | W_{1:n}), i \in [1, ..., n]$
- The modeling target form  $P(T_{1:n}, W_{1:n})$
- Marginalization

$$
P(t_i = t | W_{1:n}) =
$$
  
\n
$$
\sum_{t_1 \in L} \sum_{t_2 \in L} \sum_{t_{i-1} \in L} \sum_{t_{i+1} \in L} \dots \sum_{t_n \in L} P(T_{1:n}(t_i = t) | W_{1:n})
$$
  
\n
$$
\propto \sum_{t_1 \in L} \sum_{t_2 \in L} \sum_{t_{i-1} \in L} \sum_{t_{i+1} \in L} \dots \sum_{t_n \in L} P(W_{1:n}, T_{1:n}(t_i = t))
$$

- -- exponential sum, intractable
- Dynamic program again

### **Finding Marginal Probabilities**

 $P(t_i = t | W_{1:n}) = \frac{P(t_i = t, W_{1:n})}{P(W_{1:n})}$  (Bayes rule conditioned on  $W_{1:i}$ )  $=\frac{P(t_i=t, W_{1:i}, W_{i+1:n})}{P(W_{1:n})}$  $=\frac{P(W_{1:i}, t_i = t)P(W_{i+1:n}|t_i = t, W_{1:i})}{P(W_{1:n})}$  $=\frac{P(W_{1:i}, t_i = t)P(W_{i+1:n}|t_i = t)}{P(W_{1:n})}$  $(W_{i+1:n}$  is conditionally independent of  $W_{1:i}$  given  $t_i$ )  $\propto P(W_{1:i}, t_i = t) P(W_{i+1:n} | t_i = t)$  $(P(W_{1:n})$  is constant for all t).

# **Finding Marginal Probabilities**

 $P(t_i = t | W_{1:n}) = \frac{P(t_i = t, W_{1:n})}{P(W_{1:n})}$  (Bayes rule conditioned on  $W_{1:i}$ )  $=\frac{P(t_i=t, W_{1:i}, W_{i+1:n})}{P(W_{1:n})}$  $=\frac{P(W_{1:i}, t_i = t)P(W_{i+1:n}|t_i = t, W_{1:i})}{P(W_{1:n})}$  $=\frac{P(W_{1:i}, t_i = t)P(W_{i+1:n}|t_i = t)}{P(W_{1:n})}$  $(W_{i+1:n}$  is conditionally independent of  $W_{1:i}$  given  $t_i$ )  $\propto P(W_{1:i}, t_i = t) P(W_{i+1:n} | t_i = t)$  $(P(W_{1:n})$  is constant for all *t*). **Forward algorithm Backward algorithm** <sup>42</sup>

# **The forward algorithm**

• 
$$
\alpha(t, i) = P(W_{1:i}, t_i = t)
$$
  
\n
$$
= \sum_{t_1 \in L} \dots \sum_{t_{i-1} \in L} P(W_{1:i}, T_{1:i}(t_i = t))
$$
\n
$$
= \sum_{t_1 \in L} \dots \sum_{t_{i-1} \in L} P(W_{1:(i-1)}, T_{1:(i-1)}) \cdot P(w_i | t_i = t) \cdot P(t_i = t | t_{i-1})
$$
\n
$$
= \sum_{t_{i-1} \in L} (\sum_{t_1 \in L} \dots \sum_{t_{i-1} \in L} P(W_{1:(i-1)}, T_{1:(i-1)}(t_{i-1})) )
$$
\n
$$
\cdot P(w_i | t_i = t) \cdot P(t_i = t | t_{i-1})
$$
\n
$$
= \sum_{t' \in L} \alpha(t', i - 1) \cdot P(w_i | t_i = t) \cdot P(t_i = t | t')
$$

• A dynamic program is feasible by incrementally building a table  $\alpha[t][i]$  with n columns and  $|L|$  rows.

# **The forward algorithm**

• Again using the example

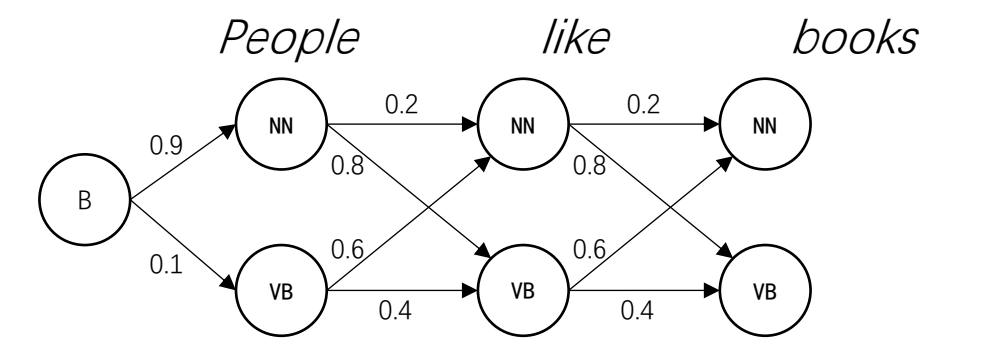

 $\alpha[B][0] = 1$ 

 $\alpha$ [NN][1] = 0.9  $\alpha[VB][1] = 0.1$ 

 $\alpha$ [NN][2] =  $\alpha$ [NN][1] \* 0.2 +  $\alpha$ [VB][1] \* 0.6=0.24  $\alpha[VB][2] = \alpha[NN][1] * 0.8 + \alpha[VB][1] * 0.4 = 0.76$ 

 $\alpha$ [NN][3] =  $\alpha$ [NN][2] \* 0.2 +  $\alpha$ [VB][2] \* 0.6=0.504  $\alpha[VB][3] = \alpha[NN][2] * 0.8 + \alpha[VB][2] * 0.4 = 0.496$ 

# **The forward algorithm**

```
Inputs: s = W_{1:n}, first-order HMM model with P(t|t') for t, t' \in L,
and P(\omega|t) where \omega \in V, t \in L;
Variables: \alpha;
Initialisation: \alpha[\langle B \rangle][0] \leftarrow 1, \alpha[t][i] \leftarrow 0 for i \in [1, \ldots, n], t \in L;
for t \in L do
     \alpha[t][1] \leftarrow \alpha[\langle B \rangle][0] \times P(t|\langle B \rangle) \times P(w_1|t)for i \in [2, \ldots, n] do
     for t \in L do
          for t' \in L do
                \alpha[t][i] \leftarrow \alpha[t][i] + \alpha[t'][i-1] \times P(t|t') \times P(w_i|t);Output: \alpha;
```
*<B>: beginning of sentence token*

An incremental calculation in the forward direction by using table  $\alpha$ 

# **The backward algorithm**

• 
$$
\beta(t, i) = P(W_{i+1:n}|t_i = t)
$$
  
\n
$$
= \sum_{t_{i+1} \in L} ... \sum_{t_n \in L} P(W_{i+1:n}, T_{i+1:n}|t_i = t)
$$
  
\n
$$
= \sum_{t_{i+1} \in L} ... \sum_{t_n \in L} P(t_{i+1}|t_i = t) P(w_{i+1}|t_{i+1}) \cdot P(w_{i+2:n}, T_{i+2:n}|t_{i+1})
$$
  
\n
$$
= \sum_{t_{i+1} \in L} (\sum_{t_{i+2} \in L} ... \sum_{t_n \in L} P(W_{i+2:n}, T_{i+2:n}|t_{i+1}))
$$
  
\n
$$
\cdot P(t_{i+1}|t_i = t) \cdot P(w_{i+1}|t_{i+1})
$$
  
\n
$$
= \sum_{t' \in L} \beta(t', i + 1) \cdot P(t_{i+1} = t'|t_i = t) \cdot P(w_{i+1}|t')
$$

• A dynamic program is feasible by incrementally building a table  $\beta[t][i]$  with n columns and  $|L|$  rows.

# **The backward algorithm**

**Inputs:**  $s = W_{1:n}$ , first-order HMM model with  $P(t|t')$  for  $t, t' \in L$ , and  $P(w|t)$  where  $w \in V, t \in L;$ **Variables:**  $\beta$ ; Initialisation:  $\beta[t][n] \leftarrow 1$  for  $t \in L$ ,  $\beta[t][i] \leftarrow 0$  for  $i \in [1, ..., n-1], t \in L$ ; for  $i \in [n-1, ..., 1]$  do for  $t' \in L$  do for  $t \in L$  do  $\beta[t'][i] \leftarrow \beta[t'][i] + \beta[t][i+1] \times P(t|t') \times P(w_{i+1}|t);$ **Output:**  $\beta$ ;

#### An incremental calculation in the backward direction by using table  $\beta$

# **The forward-backward algorithm**

$$
P(t_i = t | W_{1:n}) \propto P(W_{1:i}, t_i = t) P(W_{i+1:n} | t_i = t)
$$

**Inputs:**  $s = W_{1:n}$ , first-order HMM model with  $P(t|t')$  for  $t, t' \in L$ , and  $P(w|t)$  where  $w \in V, t \in L;$ 

**Variables:** tb,  $\alpha$ ,  $\beta$ ;

```
\alpha \leftarrow \text{FORWARD}(W_{1:n}, model);\beta \leftarrow BACKWARD(W_{1:n}, model);for i \in [1, \ldots, n] do
      total \leftarrow 0;
      for t \in L do
            total \leftarrow total + \alpha[t][i] \times \beta[t][i]for t \in L do
            tb[t][i] \leftarrow \frac{\alpha[t][i] \times \beta[t][i]}{total};Output: tb;
```
# **Contents**

- 7.1 Sequence Labelling
- 7.2 Hidden Markov Models
	- 7.2.1 Training Hidden Markov Models
	- 7.2.2 Decoding
- 7.3 Finding Marginal Probabilities
	- 7.3.1 The Forward Algorithm
	- 7.3.2 The Backward Algorithm
	- 7.3.3 The Forward- Backward Algorithm
	- 7.3.4 Forward- Backward Algorithm for Second-Order HMM
- **7.4 EM for Unsupervised HMM Training**
	- 7.4.1 EM for First-Order HMM

# **Baum-Welch algorithm**

• **Baum-Welch algorithm**: The particular **EM algorithm**  for HMM parameter estimation

- Considering  $logP(W_{1:n}|\theta) = log \sum_{T_{1:n}} P(W_{1:n}, T_{1:n}|\theta)$
- Define  $E_{P(T_1: n|W_1: n, \Theta')}$  log  $P(W_{1:n}, T_{1:n}|\Theta)$  (Q-function)
- Run standard EM algorithm.

# **Contents**

- 7.1 Sequence Labelling
- 7.2 Hidden Markov Models
	- 7.2.1 Training Hidden Markov Models
	- 7.2.2 Decoding
- 7.3 Finding Marginal Probabilities
	- 7.3.1 The Forward Algorithm
	- 7.3.2 The Backward Algorithm
	- 7.3.3 The Forward- Backward Algorithm
	- 7.3.4 Forward- Backward Algorithm for Second-Order HMM
- 7.4 EM for Unsupervised HMM Training
	- **7.4.1 EM for First-Order HMM**

# **Recall EM**

• EM considers all possible values of hidden variables.

```
Inputs: data O = \{o_i\}^{N}_{i=1};
Hidden Variables: H = {\{\mathbf{h}_j\}}\}_{i=1}^M;
Initialization: model \Theta^0 \leftarrow RANDOMMODEL(), t \leftarrow 0;
repeat
     Expectation step:
          Compute P(\mathbf{h}|o_i, \Theta^t), \mathbf{h} \in H;
          Q(\Theta, \Theta^t) \leftarrow \sum_{i=1}^N \sum_{\mathbf{h} \in H} P(\mathbf{h} | o_i, \Theta^t) \log P(o_i, \mathbf{h} | \Theta);
     Maximization step:
         \Theta^{t+1} \leftarrow \arg \max_{\Theta} Q(\Theta, \Theta^t);t \leftarrow t + 1;until CONVERGE(H, \Theta);
```
- $P(h|o_i, \Theta^t)$ ,  $h \in H$  is the assignment distribution of *H*.
- $Q(\Theta, \Theta^t)$  is called the Q-function.

### **Expectation step**

Parameterize the expectation function $Q(\theta,\theta')$ 

$$
Q(\theta, \theta') = \sum_{T_{1:n}} P(T_{1:n}|W_{1:n}, \theta') \log P(W_{1:n}, T_{1:n}|\theta),
$$
  
\n
$$
= \sum_{T_{1:n}} P(T_{1:n}|W_{1:n}, \theta') \log (\prod_{i=1}^{n} P(t_i|t_{i-1}) P(w_i|t_i))
$$
  
\n
$$
= \sum_{T_{1:n}} P(T_{1:n}|W_{1:n}, \theta') \sum_{i=1}^{n} (\log P(w_i|t_i) + \log P(t_i|t_{i-1}))
$$
  
\n
$$
= \sum_{i=1}^{n} (\sum_{t=1}^{n} \sum_{t=1}^{n} \log P(w|t) \sum_{T_{1:n}} P(T_{1:n}|W_{1:n}, \theta') \delta(t_i, t) \delta(w_i, w))
$$
  
\n
$$
+ \sum_{i=1}^{n} (\sum_{t'}^{n} \sum_{t=1}^{n} \log P(t|t') \sum_{T_{1:n}} P(T_{1:n}|W_{1:n}, \theta') \delta(t_{i-1}, t') \delta(t_i, t))
$$

### **Expectation step**

Let  $\gamma_i(t) = \sum_{T_{1:n}} P(T_{1:n} | W_{1:n}, \Theta') \delta(t_i, t)$  and  $\xi_i(t',t) = \sum_{T_{1:n}} P(T_{1:n}|W_{1:n},\theta')\delta(t_{i-1},t')\delta(t_i,t)$ , both can be computed efficiently.

$$
Q(\theta,\theta')=\sum_{i=1}^n(\sum_{w\in V}\sum_{t\in L}\log P(w|t)\delta(w_i,w)\gamma_i(t))+\sum_{i=1}^n(\sum_{t'\in L}\sum_{t\in L}\log P(t|t')\xi_i(t',t))
$$

$$
\gamma_i(t) = \frac{\alpha(t_i = t)\beta(t_i = t)}{\sum_{t' \in L} \alpha(t_i = t')\beta(t_i = t')}.
$$

$$
\xi_i(t',t) = \frac{\alpha(t_{i-1} = t')P(t|t', \theta')P(w_i|t, \theta')\beta(t_i = t)}{\sum_{u \in L} \alpha(t_i = u)\beta(t_i = u)}
$$

### **Expectation step**

Therefore,

$$
Q(\theta, \theta') = \sum_{i=1}^{n} \sum_{w} \sum_{t} \log P(w|t) \delta(w_i, w) \gamma_i(t)
$$

$$
+ \sum_{i=1}^{n} \sum_{t'} \sum_{t} \log P(t|t') \xi_i(t', t)
$$

$$
= \sum_{w} \sum_{t} \log P(w|t) \sum_{i=1}^{n} \delta(w_i, w) \gamma_i(t)
$$

$$
+ \sum_{t'} \sum_t \log P(t|t') \sum_{i=1}^n \xi_i(t',t)
$$

### **Maximization step**

- Use Lagrange multipliers to find the constraint optimum.  $\pi(\theta, \Lambda) = \sum_{w} \sum_{t} \log P(w|t) \sum_{i=1}^{n} \delta(w_i, w) \gamma_i(t)$ +  $\sum_{t'} \sum_{t} \log P(t|t') \sum_{i=1}^{n} \xi_i(t', t)$ +  $\sum_{t} (\lambda_{t}^{1} (1 - \sum_{w} P(w|t)) + \sum_{t'} \lambda_{t'}^{2} (1 - \sum_{t} P(t|t'))$ from  $Q(\Theta, \Theta')$  $\sum_{w} P(w|t) = 1,$  $\sum_{t} P(t|t') = 1$
- The partial derivative of  $\pi(\theta, \Lambda)$  with respect to  $P(w|t)$

$$
\frac{\partial \pi(\theta, \Lambda)}{\partial P(w|t)} = \frac{\sum_{i=1}^{n} \delta(w_i, w) \gamma_i(t)}{P(w|t)} - \lambda_t^1
$$
\n• Let  $\frac{\partial \pi(\theta, \Lambda)}{\partial P(w|t)} = 0$ ,  $P(w|t) = \frac{\sum_{i=1}^{n} \delta(w_i, w) \gamma_i(t)}{\lambda_t^1} = \frac{\sum_{i=1}^{n} \delta(w_i, w) \gamma_i(t)}{\sum_{i=1}^{n} \gamma_i(t)}$ 

• Similarly,

$$
P(t|t') = \frac{\sum_{i=1}^{n} \xi_i(t',t)}{\sum_{u} \sum_{i=1}^{n} \xi_i(t',u)} = \frac{\sum_{i=1}^{n} \xi_i(t',t)}{\sum_{i=1}^{n} \sum_{u} \xi_i(t',u)} = \frac{\sum_{i=1}^{n} \xi_i(t',t)}{\sum_{i=1}^{n} \gamma_i(t')}
$$

### **Maximization step**

With N observations

$$
P(w|t) = \frac{\sum_{k=1}^{N} \sum_{i=1}^{n_k} \delta(w_i^k, w) \gamma_i^k(t)}{\sum_{k=1}^{N} \sum_{i=1}^{n_k} \gamma_i^k(t)}
$$

$$
P(t|t') = \frac{\sum_{k=1}^{N} \sum_{i=1}^{n_k} \xi_i^k(t', t)}{\sum_{k=1}^{N} \sum_{i=1}^{n_k} \gamma_i^k(t')}
$$

### **Baum-Welch algorithm**

```
Inputs: s = W_{1:n};
Initialisations: randomly initialise a first-order HMM model with
P(t|t') for t, t' \in L, and P(\omega|t) where \omega \in V, t \in L;
Variables: \alpha, \beta, \gamma, \xi;
while not CONVERGE (W_{1:n}, P(t|t'), P(w|t)) do
     \alpha \leftarrow \text{FORWARD}(W_{1:n}, \text{model});\beta \leftarrow BACKWARD(W_{1:n}, \text{model});for i \in [1, \ldots, n] do
            total \leftarrow 0;Calculate y_i(t)for t \in L do
                                                                                                                 and \xi_i(t',t)total \leftarrow total + \alpha[t][i] \times \beta[t][i];for t \in L do
              \begin{cases}\n\gamma[t][i] \leftarrow \frac{\alpha[t][i] \times \beta[t][i]}{total};\n\text{for } t' \in L \text{ do} \\
\begin{array}{c}\n\left[\frac{\alpha[t][i] \times \beta[t][i]}{total}\right] & \text{total}\n\end{array}\n\end{cases}
```
### **Baum-Welch algorithm**

```
for t \in L do
            total_t \leftarrow 0;for \omega \in V do
                 count[\mathbf{\omega}] \leftarrow 0;for i \in [1, \ldots, n] do
              \begin{array}{l}\boldsymbol{total_t \leftarrow total_t + \gamma[t][i];} \\ \boldsymbol{count[w_i] \leftarrow count[w_i] + \gamma[t][i];} \end{array}for w \in V do
                 P(\mathbf{w}|t) \leftarrow \frac{count[\mathbf{w}]}{total};
     for t' \in L do
           total_{t'} \leftarrow 0;for t \in L do
               count[t] \leftarrow 0;for i \in [1, \ldots, n] do
                 total_{l'} \leftarrow total_{l'} + \gamma[t'][i];for t \in L do
                      count[t] \leftarrow count[t] + \xi[t][t'][i];for t \in L do
                 P(t|t') \leftarrow \frac{count[t]}{total_{st}};Output: the first-order HMM model \{P(\mathbf{w}|t), P(t|t')\} for \mathbf{w} \in Vand t, t' \in L;
```
Calculate  $P(w|t)$  and  $P(t|t')$ 

### **Summary**

- Hidden Markov models (HMM), first order HMMs, second order HMMs
- Viterbi decoding algorithms both for first order HMMs and second order HMMs
- Forward algorithms, backward algorithms, forwardbackward algorithms both for first order HMMs and second order HMMs
- EM algorithms for HMMs